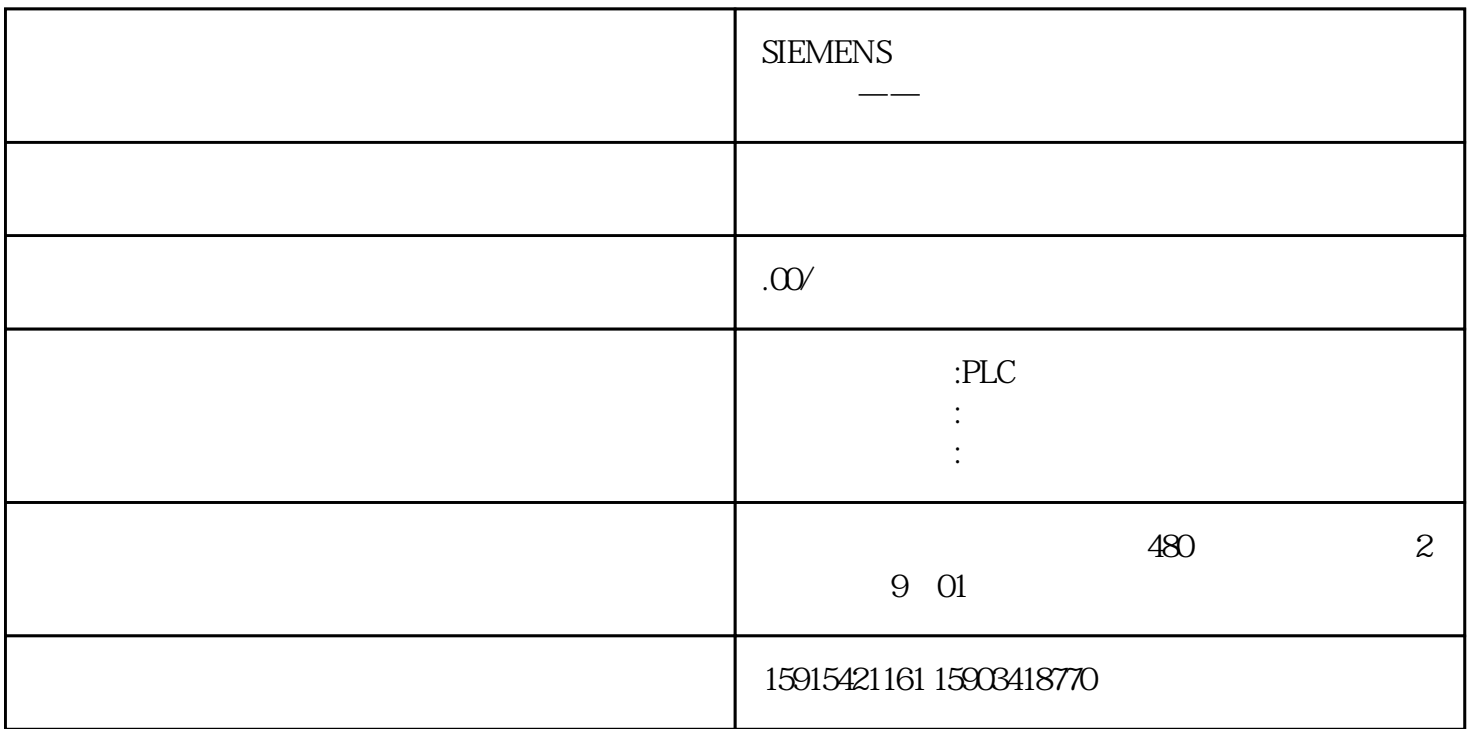

 $VB$ 

 $\frac{a}{a}$ , we have  $\frac{a}{a}$  ,  $\frac{1}{a}$  , we have  $\frac{a}{a}$ 

Sub PopupScript()If SmartTags("%M0.0")=True Then ActivateScreen "激活画面",0End IfIf SmartTags("%MQ1")=True Then ShowPopupScreen "<sub>1"</sub>,50,50,hmiOn, hmiBottom, hmil<br>IfffSmartTags("%MQ2")=True Then ShowSlideInScreen ",hmiOnEnd IfEnd Sub  $If$  If If SmartTags("% $M$ 0.2") = True Then ShowSlideInScreen "

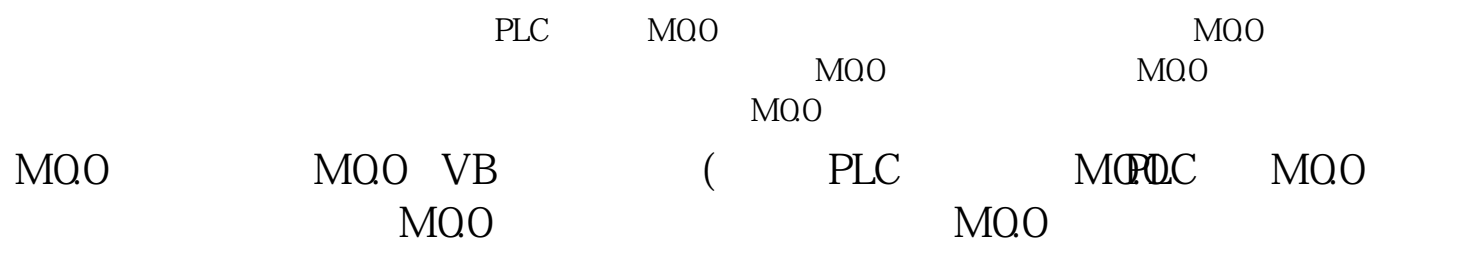

Demo